# <span id="page-0-0"></span>**Fast simulation in Geant4**

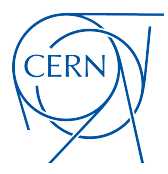

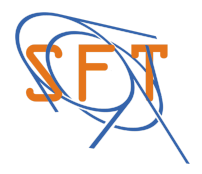

A. Zaborowska, EP-SFT

Geant4 R&D meeting 25/06/2019

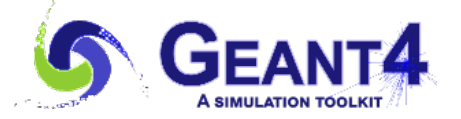

#### **Outline**

- 1. Why fast simulation is needed?
- 2. Status in Geant4
- 3. Shower parametrisation
- 4. Machine learning for fast simulation
- 5. Summary

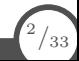

# **Why fast(er) simulation?**

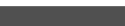

3 */*33

A. Zaborowska, EP-SFT 25/06/2019

# **Why fast(er) simulation?**

physics studies that assume certain detector performance

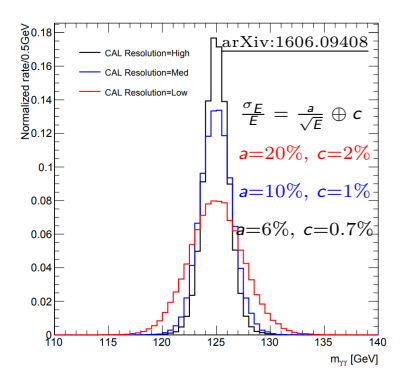

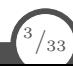

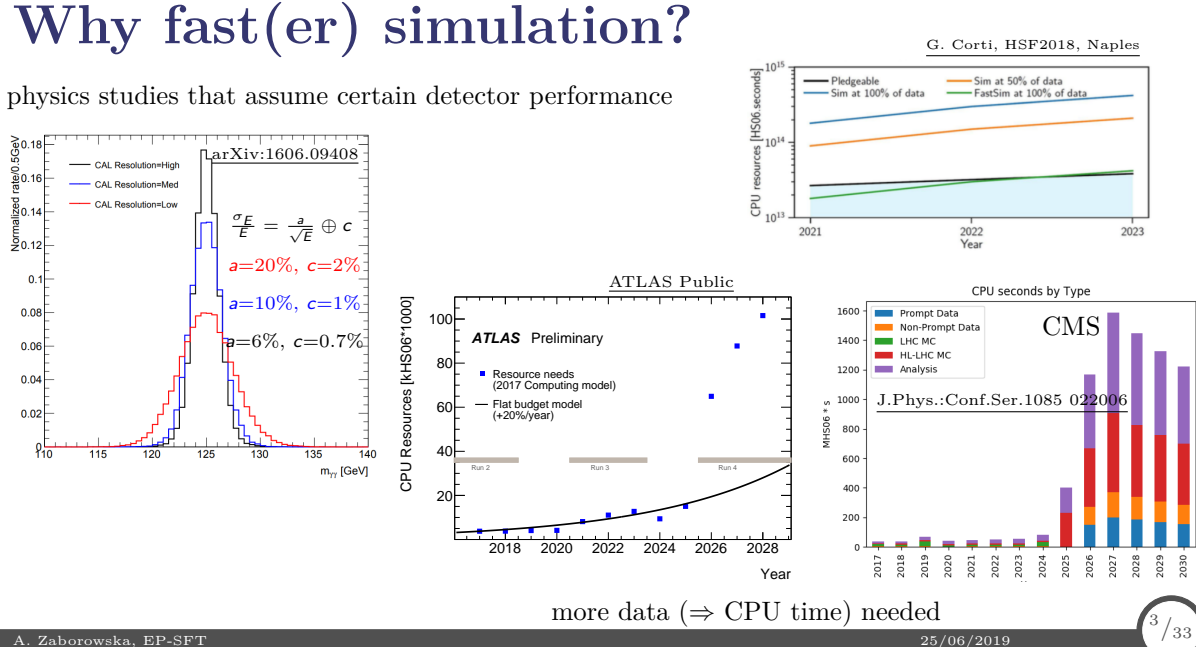

#### **Status of fast simulation**

- GEANT4 usually used only for detailed simulation
- Fast simulation often implementation custom-made and communicating directly with the event processing framework

#### **Status of fast simulation**

- GEANT4 usually used only for detailed simulation
- Fast simulation often implementation custom-made and communicating directly with the event processing framework
- Some of existing 'users' of fast simulation in GEANT4:
	- FCC parametric (smearing of properties, GFlash) allows flexibility with mixing full and fast sim
	- LHCb first tests with G4VFastSimulationModel

shower libraries [\(CERN-THESIS-2018-293\)](http://cds.cern.ch/record/2652440/files/CERN-THESIS-2018-293_2.pdf)

#### **Status of fast simulation**

- GEANT4 usually used only for detailed simulation
- Fast simulation often implementation custom-made and communicating directly with the event processing framework
- Some of existing 'users' of fast simulation in GEANT4:
	- FCC parametric (smearing of properties, GFlash) allows flexibility with mixing full and fast sim
	- LHCb first tests with G4VFastSimulationModel

shower libraries [\(CERN-THESIS-2018-293\)](http://cds.cern.ch/record/2652440/files/CERN-THESIS-2018-293_2.pdf)

- Different approaches used: parametrisation, shower libraries
- Being explored: machine learning techniques

#### **Status in Geant4**

- Fast simulation utilities
	- G4FastSimulationManagerProcess
	- since v10.3 G4FastSimulationPhysics
	- G4Region *where*
	- G4VFastSimulationModel *what*

#### **Status in Geant4**

- Fast simulation utilities
	- G4FastSimulationManagerProcess
	- since v10.3 G4FastSimulationPhysics
	- G4Region *where*
	- G4VFastSimulationModel *what*
	- messenger:

```
/param/ // Fast Simulation print/control commands.
/param/showSetup // Show fast simulation setup (for each world: fast simulation
,→ manager process - which particles, region hierarchy - which models)
/param/listEnvelopes <ParticleName (default:all)> // List all the envelope names
\rightarrow for a given particle (or for all particles if without parameters).
/param/listModels <EnvelopeName (default:all)> // List all the Model names for a
,→ given envelope (or for all envelopes if without parameters).
/param/listIsApplicable <ModelName (default:all)> // List all the Particle names
,→ a given model is applicable (or for all models if without parameters).
/param/ActivateModel <ModelName> // Activate a given Model.
/param/InActivateModel <ModelName> // InActivate a given Model.
```
5 */*33

#### **Models**

- [GFlashShowerModel](https://github.com/Geant4/geant4/blob/geant4-10.5-release/source/parameterisations/gflash/src/GFlashShowerModel.cc) the only existing implementation in 'core' Geant4
- Several example models in [examples/extended/parameterisations/](https://github.com/Geant4/geant4/blob/geant4-10.5-release/examples/extended/parameterisations/):
	- [Par01](https://github.com/Geant4/geant4/blob/geant4-10.5-release/examples/extended/parameterisations/Par01/src/)
		- [Par01EMShowerModel](https://github.com/Geant4/geant4/blob/geant4-10.5-release/examples/extended/parameterisations/Par01/src/Par01EMShowerModel.cc)
		- [Par01PionShowerModel](https://github.com/Geant4/geant4/blob/geant4-10.5-release/examples/extended/parameterisations/Par01/src/Par01PionShowerModel.cc)
		- [Par01PiModel](https://github.com/Geant4/geant4/blob/geant4-10.5-release/examples/extended/parameterisations/Par01/src/Par01PiModel.cc)
	- [Par02](https://github.com/Geant4/geant4/blob/geant4-10.5-release/examples/extended/parameterisations/Par02/src/)
		- [Par02FastSimModelEMCal](https://github.com/Geant4/geant4/blob/geant4-10.5-release/examples/extended/parameterisations/Par02/src/Par02FastSimModelEMCal.cc)
		- [Par02FastSimModelHCal](https://github.com/Geant4/geant4/blob/geant4-10.5-release/examples/extended/parameterisations/Par02/src/Par02FastSimModelHCal.cc)
		- [Par02FastSimModelTracker](https://github.com/Geant4/geant4/blob/geant4-10.5-release/examples/extended/parameterisations/Par02/src/Par02FastSimModelTracker.cc)

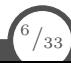

- the only implementation of G4VFastSimulationModel in Geant4 (outside examples/)
- [arXiv:hep-ex/0001020](#page-0-0)
- [physics reference manual, chapter 18](http://geant4-userdoc.web.cern.ch/geant4-userdoc/UsersGuides/PhysicsReferenceManual/fo/PhysicsReferenceManual.pdf)

- the only implementation of G4VFastSimulationModel in Geant4 (outside examples/)
- [arXiv:hep-ex/0001020](#page-0-0)
- [physics reference manual, chapter 18](http://geant4-userdoc.web.cern.ch/geant4-userdoc/UsersGuides/PhysicsReferenceManual/fo/PhysicsReferenceManual.pdf)
- parametrisation of electromagnetic cascades:

 $dE(\overline{r}) = Ef(t)dt f(r)dr f(\varphi)d\varphi$ 

7 */*33

- the only implementation of G4VFastSimulationModel in Geant4 (outside examples/)
- [arXiv:hep-ex/0001020](#page-0-0)
- [physics reference manual, chapter 18](http://geant4-userdoc.web.cern.ch/geant4-userdoc/UsersGuides/PhysicsReferenceManual/fo/PhysicsReferenceManual.pdf)
- parametrisation of electromagnetic cascades:

$$
dE(\bar{r})=Ef(t)dtf(r)drf(\varphi)d\varphi
$$

• flat distribution in azimuthal angle  $f(\varphi) = \frac{1}{2\pi}$ 

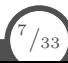

- the only implementation of G4VFastSimulationModel in Geant4 (outside examples/)
- [arXiv:hep-ex/0001020](#page-0-0)
- [physics reference manual, chapter 18](http://geant4-userdoc.web.cern.ch/geant4-userdoc/UsersGuides/PhysicsReferenceManual/fo/PhysicsReferenceManual.pdf)
- parametrisation of electromagnetic cascades:

$$
dE(\bar{r})=Ef(t)dtf(r)drf(\varphi)d\varphi
$$

- flat distribution in azimuthal angle  $f(\varphi) = \frac{1}{2\pi}$
- $f(t)$  and  $f(r)$  parameterised as a function of particle's energy  $(E)$  and medium  $(Z)$

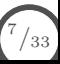

- the only implementation of G4VFastSimulationModel in Geant4 (outside examples/)
- [arXiv:hep-ex/0001020](#page-0-0)
- [physics reference manual, chapter 18](http://geant4-userdoc.web.cern.ch/geant4-userdoc/UsersGuides/PhysicsReferenceManual/fo/PhysicsReferenceManual.pdf)
- parametrisation of electromagnetic cascades:

$$
dE(\bar{r})=Ef(t)dtf(r)drf(\varphi)d\varphi
$$

- flat distribution in azimuthal angle  $f(\varphi) = \frac{1}{2\pi}$
- $f(t)$  and  $f(r)$  parameterised as a function of particle's energy  $(E)$  and medium  $(Z)$
- t and r are expressed in units of  $X_0$  and  $R_M$

7 */*33

# **Example 3 - longitudinal profile**

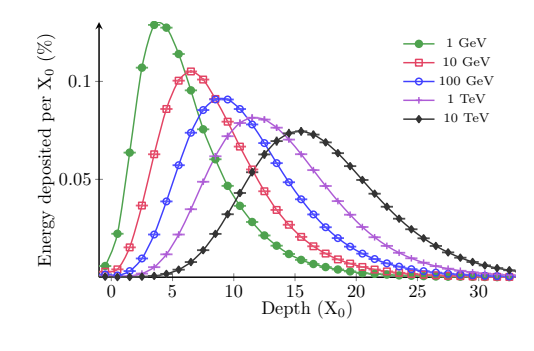

 $T \sim \ln E$ 

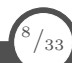

# **Example 3 - longitudinal profile**

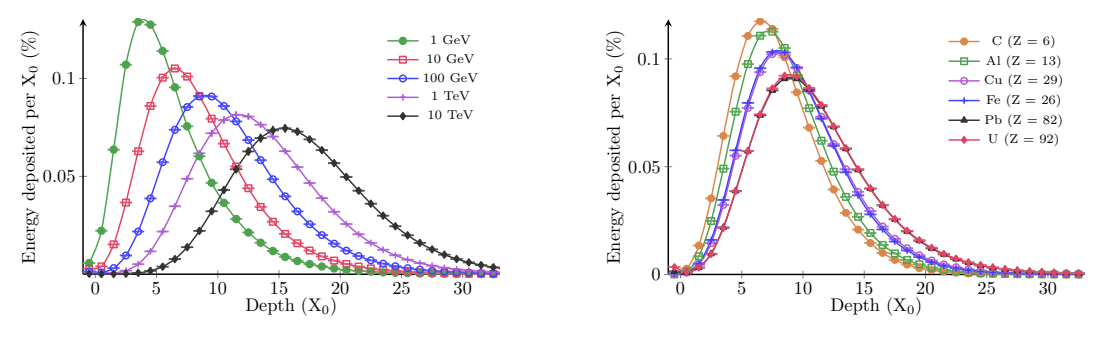

 $T \sim \ln E$ 

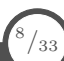

# **Example 3 - longitudinal profile**

$$
f(t) = \left\langle \frac{1}{E} \frac{dE(t)}{dt} \right\rangle = \frac{(\beta t)^{\alpha - 1} \beta e^{-\beta t}}{\Gamma(\alpha)}
$$

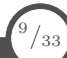

# **Example 3 - longitudinal profile**

$$
f(t) = \left\langle \frac{1}{E} \frac{dE(t)}{dt} \right\rangle = \frac{(\beta t)^{\alpha - 1} \beta e^{-\beta t}}{\Gamma(\alpha)}
$$

• shower maximum  $T = \frac{\alpha - 1}{\beta}$ 

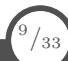

# **Example 3 - longitudinal profile**

$$
f(t) = \left\langle \frac{1}{E} \frac{dE(t)}{dt} \right\rangle = \frac{(\beta t)^{\alpha - 1} \beta e^{-\beta t}}{\Gamma(\alpha)}
$$

- shower maximum  $T = \frac{\alpha 1}{\beta}$
- Description dependent on  $y = \frac{E}{E_c}$ :

 $T = \ln y + l_1$  $\alpha = l_2 + (l_3 + \frac{l_4}{Z})$  ln y

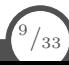

# **Example 3 - longitudinal profile**

$$
f(t) = \left\langle \frac{1}{E} \frac{dE(t)}{dt} \right\rangle = \frac{(\beta t)^{\alpha - 1} \beta e^{-\beta t}}{\Gamma(\alpha)}
$$

- shower maximum  $T = \frac{\alpha 1}{\beta}$
- Description dependent on  $y = \frac{E}{E_c}$ :

 $T = \ln y + l_1$  $\alpha = l_2 + (l_3 + \frac{l_4}{Z}) \ln y$ 

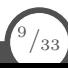

# **Example 3 - longitudinal profile**

$$
f(t) = \left\langle \frac{1}{E} \frac{dE(t)}{dt} \right\rangle = \frac{(\beta t)^{\alpha - 1} \beta e^{-\beta t}}{\Gamma(\alpha)}
$$

 $A.1$ Homogeneous Media

A.1.1 Average longitudinal profiles

• shower maximum 
$$
T = \frac{\alpha - 1}{\beta}
$$

• Description dependent on 
$$
y = \frac{E}{E_c}
$$
:

 $T = \ln y + l_1$  $\alpha = l_2 + (l_3 + \frac{l_4}{Z}) \ln y$ 

$$
T_{hom} = \ln y - 0.858
$$
  
\n
$$
\alpha_{hom} = 0.21 + (0.492 + 2.38/Z) \ln y
$$

A.1.2 Fluctuated longitudinal profiles

$$
\langle \ln T_{hom} \rangle = \ln(\ln y - 0.812)
$$
  
\n
$$
\sigma(\ln T_{hom}) = (-1.4 + 1.26 \ln y)^{-1}
$$
  
\n
$$
\langle \ln \alpha_{hom} \rangle = \ln (0.81 + (0.458 + 2.26/Z) \ln y)
$$
  
\n
$$
\sigma(\ln \alpha_{hom}) = (-0.58 + 0.86 \ln y)^{-1}
$$
  
\n
$$
\rho(\ln T_{hom}, \ln \alpha_{hom}) = 0.705 - 0.023 \ln y
$$

[arXiv:hep-ex/0001020](#page-0-0)

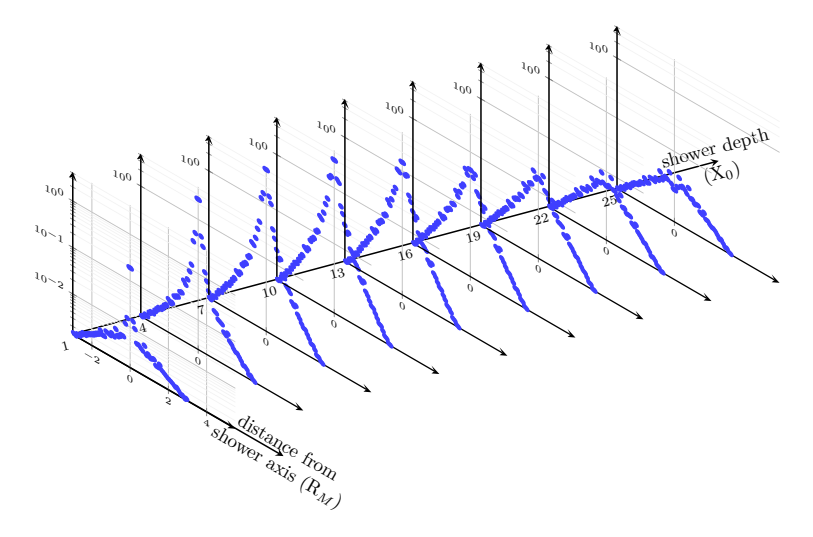

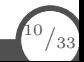

$$
f(r) = \left\langle \frac{1}{dE(t)} \frac{dE(t, r)}{dr} \right\rangle
$$

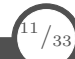

$$
f(r) = \left\langle \frac{1}{dE(t)} \frac{dE(t,r)}{dr} \right\rangle = p f_{\text{core}}(r) + (1-p) f_{\text{tail}}(r) =
$$

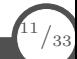

$$
f(r) = \left\langle \frac{1}{dE(t)} \frac{dE(t,r)}{dr} \right\rangle = p f_{\text{core}}(r) + (1-p) f_{\text{tail}}(r) =
$$

$$
=p\frac{2rR_{\rm core}^2}{\left(r^2+R_{\rm core}^2\right)^2}+(1-p)\frac{2rR_{\rm tail}^2}{\left(r^2+R_{\rm tail}^2\right)^2}
$$

$$
f(r) = \left\langle \frac{1}{dE(t)} \frac{dE(t,r)}{dr} \right\rangle = pf_{\text{core}}(r) + (1-p)f_{\text{tail}}(r) =
$$

$$
=p\frac{2rR_{\rm core}^2}{\left(r^2+R_{\rm core}^2\right)^2}+(1-p)\frac{2rR_{\rm tail}^2}{\left(r^2+R_{\rm tail}^2\right)^2}
$$

Description dependent on  $\tau = \frac{t}{\tau}$ :

$$
R_{\text{core}}(\tau) = r_1 + r_2 \tau
$$

$$
R_{\text{tail}}(\tau) = r_3 \left( e^{r_4(\tau - r_5)} + e^{r_6(\tau - r_7)} \right)
$$

$$
p(\tau) = r_8 \exp\left(\frac{r_9 - \tau}{r_{10}} - \exp\left(\frac{r_9 - \tau}{r_{10}}\right)\right)
$$

 $\frac{41}{33}$  $\frac{41}{33}$  $\frac{41}{33}$ 

$$
f(r) = \left\langle \frac{1}{dE(t)} \frac{dE(t,r)}{dr} \right\rangle = p f_{\text{core}}(r) + (1-p) f_{\text{tail}}(r) =
$$

$$
=p\frac{2rR_{\rm core}^2}{\left(r^2+R_{\rm core}^2\right)^2}+(1-p)\frac{2rR_{\rm tail}^2}{\left(r^2+R_{\rm tail}^2\right)^2}
$$

Description dependent on  $\tau = \frac{t}{\tau}$ :

$$
R_{\text{core}}(\tau) = r_1 + r_2 \tau
$$
\n
$$
R_{\text{tail}}(\tau) = r_3 \left( e^{r_4(\tau - r_5)} + e^{r_6(\tau - r_7)} \right)
$$
\n
$$
p(\tau) = r_8 \exp\left(\frac{r_9 - \tau}{r_{10}} - \exp\left(\frac{r_9 - \tau}{r_{10}}\right)\right)
$$

 $\frac{41}{33}$  $\frac{41}{33}$  $\frac{41}{33}$ 

$$
f(r) = \left\langle \frac{1}{dE(t)} \frac{dE(t,r)}{dr} \right\rangle = p f_{\text{core}}(r) + (1-p) f_{\text{tail}}(r) =
$$

$$
=p\frac{2rR_{\rm core}^2}{(r^2+R_{\rm core}^2)^2}+(1-p)\frac{2rR_{\rm tail}^2}{(r^2+R_{\rm tail}^2)^2}
$$

Description dependent on  $\tau = \frac{t}{\tau}$ :

*R*<sub>core</sub> $(\tau) = r_1 + r_2 \tau$ 

$$
R_{\text{tail}}(\tau) = r_3 \left( e^{r_4(\tau - r_5)} + e^{r_6(\tau - r_7)} \right)
$$

$$
p(\tau) = r_8 \exp\left(\frac{r_9 - \tau}{r_{10}} - \exp\left(\frac{r_9 - \tau}{r_{10}}\right)\right)
$$

A.1.3 Average radial profiles

 $R_{C \text{hom}}(\tau) = z_1 + z_2 \tau$  $R_{T,hom}(\tau) = k_1 \{ \exp(k_2(\tau - k_2)) + \exp(k_4(\tau - k_2)) \}$  $p_{hom}(\tau) = p_1 \exp\left\{\frac{p_2-\tau}{p_2} - \exp\left(\frac{p_2-\tau}{p_2}\right)\right\}$ 

> with  $0.0251 + 0.00319 \ln E$  $\mathcal{Z}1$  $\overline{\phantom{a}}$  $0.1162 + -0.000381Z$  $\hspace{0.1mm}-\hspace{0.1mm}$  $0.659 + -0.00309Z$ 0.645  $\equiv$  $-2.59$  $=$  $=$  0.3585 + 0.0421  $\ln E$  $2.632 + -0.00094Z$  $\equiv$  $0.401 + 0.00187Z$  $=$  $1.313 + -0.0686 \ln E$  $p_3$  $\equiv$

#### A.1.4 Fluctuated radial profiles

$$
\begin{array}{rcl} \tau_i &=& \frac{t}{\langle t \rangle_i}\frac{\exp(\langle \ln \alpha \rangle)}{\exp(\langle \ln \alpha \rangle)-1} \\ N_{Spot} &=& 93\ln(Z/E^{0.870}) \\ T_{Spot} &=& T_{hom}(0.698+0.00212Z) \\ \alpha_{Spot} &=& \alpha_{hom}(0.639+0.00334Z) \end{array}
$$

[arXiv:hep-ex/0001020](#page-0-0)

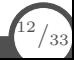

Parameters in GEANT4 are from arXiv:hep-ex/0001020, and were calculated:

• on grid of 1  $X_0$  in depth, 0.2  $R_M$  laterally

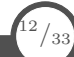

- on grid of 1  $X_0$  in depth, 0.2  $R_M$  laterally
- for homogeneous and sampling calorimeters: Cu, Fe, W, Pb, U, sci, LAr

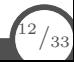

- on grid of 1  $X_0$  in depth, 0.2  $R_M$  laterally
- for homogeneous and sampling calorimeters: Cu, Fe, W, Pb, U, sci, LAr
- scaling laws (material, energy) extracted from average profiles in homogeneous media
- fluctuations and correlations introduced on top

- on grid of 1  $X_0$  in depth, 0.2  $R_M$  laterally
- for homogeneous and sampling calorimeters: Cu, Fe, W, Pb, U, sci, LAr
- scaling laws (material, energy) extracted from average profiles in homogeneous media
- fluctuations and correlations introduced on top
- sampling calorimeter treated as effective medium

- on grid of 1  $X_0$  in depth, 0.2  $R_M$  laterally
- for homogeneous and sampling calorimeters: Cu, Fe, W, Pb, U, sci, LAr
- scaling laws (material, energy) extracted from average profiles in homogeneous media
- fluctuations and correlations introduced on top
- sampling calorimeter treated as effective medium
- material distribution in the sampling calorimeter taken into account (in paper, is it already implemented in G4?)

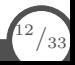
1. if triggered (envelope, electron/positron)

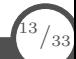

- 1. if triggered (envelope, electron/positron)
- 2. check average containment (90%)

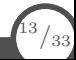

- 1. if triggered (envelope, electron/positron)
- 2. check average containment (90%)
- 3. deposit energy in slices along beam direction

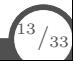

- 1. if triggered (envelope, electron/positron)
- 2. check average containment (90%)
- 3. deposit energy in slices along beam direction
	- $\circ$  get a slice of 1  $X_0$

- 1. if triggered (envelope, electron/positron)
- 2. check average containment (90%)
- 3. deposit energy in slices along beam direction
	- $\circ$  get a slice of 1  $X_0$
	- $\circ$  get energy from longitudinal profile  $E_{slice}$  (integrated over slice)
	- $\circ$  get number of spots/deposits N (integrated over slice)
	- get *ϕ*s from flat distribution

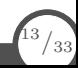

- 1. if triggered (envelope, electron/positron)
- 2. check average containment (90%)
- 3. deposit energy in slices along beam direction
	- $\circ$  get a slice of 1  $X_0$
	- $\circ$  get energy from longitudinal profile  $E_{slice}$  (integrated over slice)
	- $\circ$  get number of spots/deposits N (integrated over slice)
	- get *ϕ*s from flat distribution
	- create deposits: Eslice*/*N according to radial profile

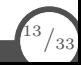

- 1. if triggered (envelope, electron/positron)
- 2. check average containment (90%)
- 3. deposit energy in slices along beam direction  $\circ$  get a slice of 1  $X_0$ 
	- $\circ$  get energy from longitudinal profile  $E_{slice}$  (integrated over slice)
	- $\circ$  get number of spots/deposits N (integrated over slice)
	- get *ϕ*s from flat distribution
	- create deposits: Eslice*/*N according to radial profile
	- locate volume, check if SD, add to hit collection

- PbWO<sub>4</sub> homogeneous calorimeter
- $25 \times 25 \times 25$  10 mm cells
- 5k electrons per energy

- PbWO<sub>4</sub> homogeneous calorimeter
- $25 \times 25 \times 25$  10 mm cells
- 5k electrons per energy
- comparison of GFlash to the full simulation:
	- $\circ$  total deposited energy and longitudinal profile well reproduced (few  $\%$ )
	- accuracy of the transverse profile ∼20%
	- energy deposited in 2 − 3 times less cells
	- simulation speed-up independent on energy

(time spent mostly in volume look-up: higher  $E =$  more cells)

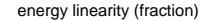

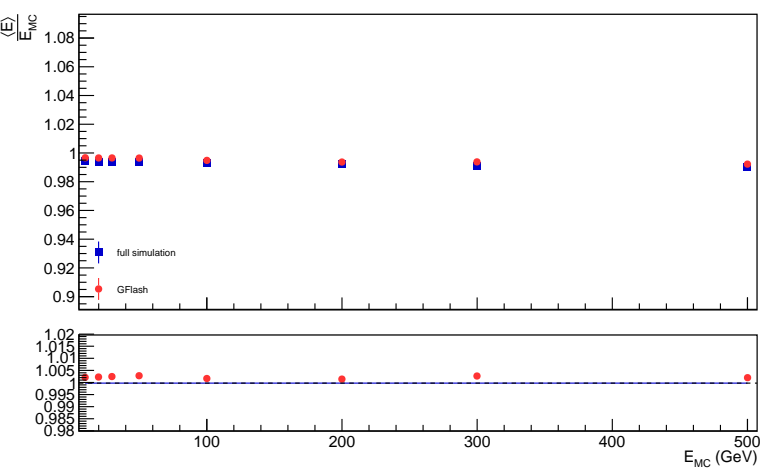

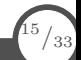

longitudinal first moment

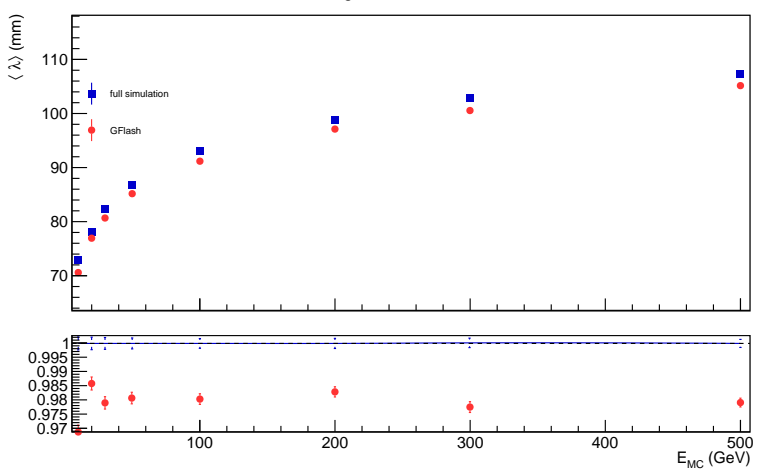

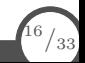

transverse first moment

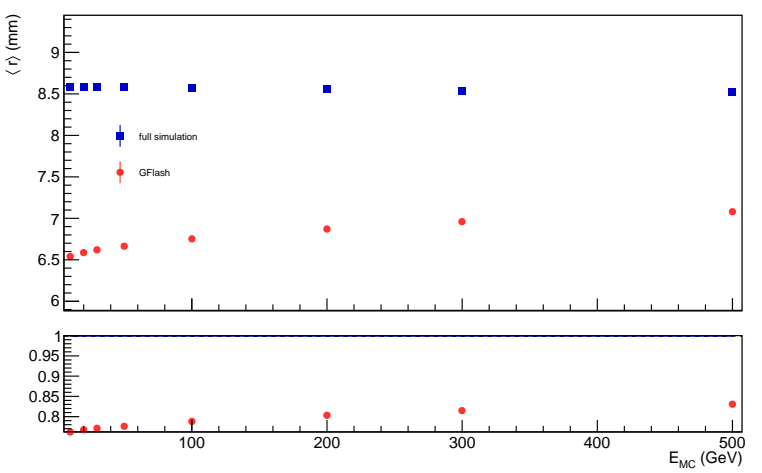

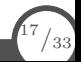

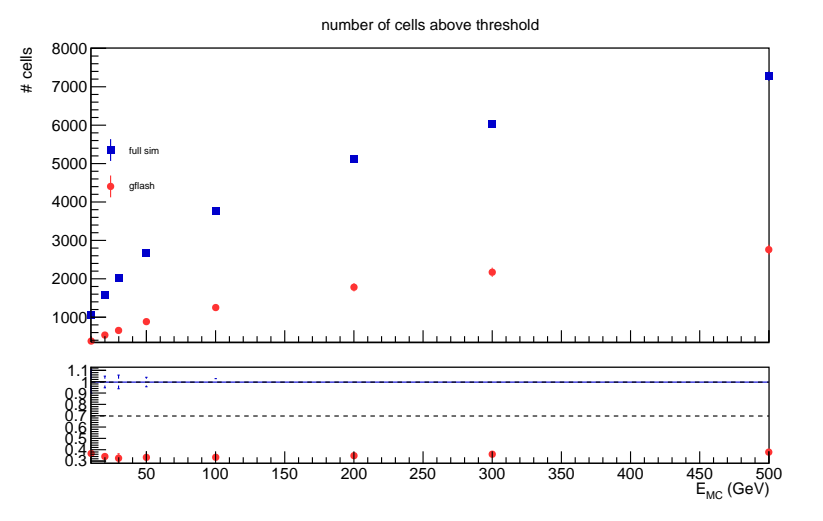

A. Zaborowska, EP-SFT 25/06/2019

<sup>18</sup>*/*33

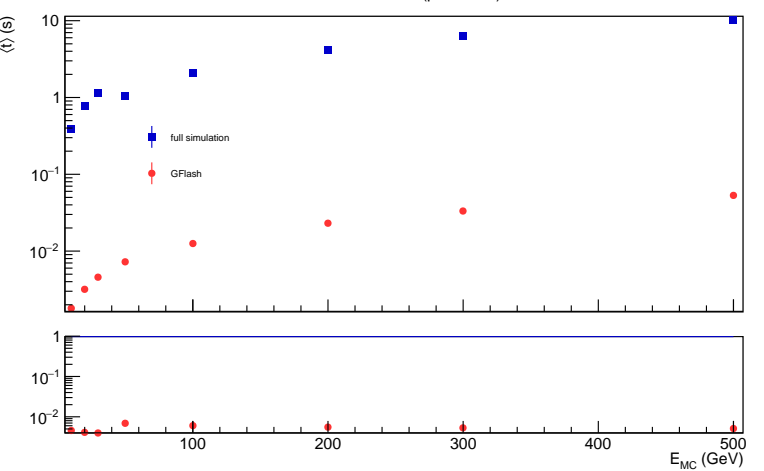

simulation time (per event)

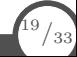

# **Sampling calorimeter**

- SiW sampling calorimeter (1.9 mm W, 0.5 mm Si)
- 25  $\times$  25  $\times$  25 5 mm cells
- 5k electrons per energy

# **Sampling calorimeter**

- SiW sampling calorimeter  $(1.9 \text{ mm W}, 0.5 \text{ mm Si})$
- 25  $\times$  25  $\times$  25 5 mm cells
- 5k electrons per energy
- comparison of GFlash to the full simulation:
	- no distinction of the material distribution
		- 4 − 6 times more energy deposited in Si than in full simulation

not visible if deposit from both active and passive material is registered

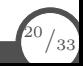

# **Sampling calorimeter**

energy linearity (fraction)

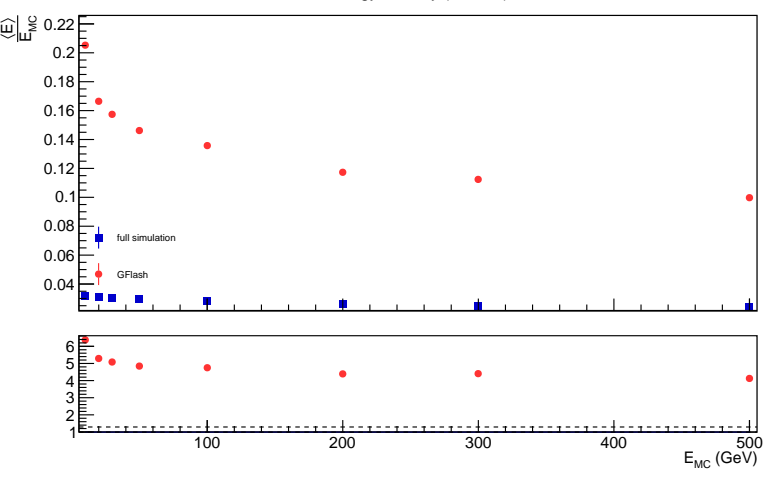

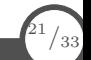

• Investigate and address issues of deposit distribution in sampling calorimeter

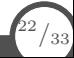

- Investigate and address issues of deposit distribution in sampling calorimeter
- Tuning of parameters
	- automated
	- detector specific
	- getting rid of material dependency (less params)
	- higher accuracy.

- Investigate and address issues of deposit distribution in sampling calorimeter
- Tuning of parameters
	- automated
	- detector specific
	- getting rid of material dependency (less params)
	- higher accuracy.
- Introduce e.g. parametrisation of shower start point

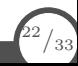

- Investigate and address issues of deposit distribution in sampling calorimeter
- Tuning of parameters
	- automated
	- detector specific
	- getting rid of material dependency (less params)
	- higher accuracy.
- Introduce e.g. parametrisation of shower start point
- In contact with CMS (GFlash-like parametrisation), gain from their experience

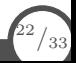

- Basic idea: do not use given formulas to describe showers, instead learn the relations and reproduce them
- Developed in many experiments/detectors (network architecture, training)
	- Principle Component Analysis (PCA)
	- Generative Adversarial Networks (GAN)
	- Variational Auto-Encoders (VAE)
	- ... (Ioana's talk)

[HSF-simulation 6/03/2019](https://indico.cern.ch/event/782508/)

- Basic idea: do not use given formulas to describe showers, instead learn the relations and reproduce them
- Developed in many experiments/detectors (network architecture, training)
	- Principle Component Analysis (PCA)
	- Generative Adversarial Networks (GAN)
	- Variational Auto-Encoders (VAE)
	- ... (Ioana's talk)

[HSF-simulation 6/03/2019](https://indico.cern.ch/event/782508/)

• So far, only detector-specific prototypes/studies (more in the next talk)

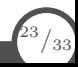

- Basic idea: do not use given formulas to describe showers, instead learn the relations and reproduce them
- Developed in many experiments/detectors (network architecture, training)
	- Principle Component Analysis (PCA)
	- Generative Adversarial Networks (GAN)
	- Variational Auto-Encoders (VAE)
	- ... (Ioana's talk)

#### [HSF-simulation 6/03/2019](https://indico.cern.ch/event/782508/)

- So far, only detector-specific prototypes/studies (more in the next talk)
- Integration with main framework  $(C++)$  necessary (inference)

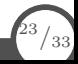

- Basic idea: do not use given formulas to describe showers, instead learn the relations and reproduce them
- Developed in many experiments/detectors (network architecture, training)
	- Principle Component Analysis (PCA)
	- Generative Adversarial Networks (GAN)
	- Variational Auto-Encoders (VAE)
	- ... (Ioana's talk)

#### [HSF-simulation 6/03/2019](https://indico.cern.ch/event/782508/)

- So far, only detector-specific prototypes/studies (more in the next talk)
- Integration with main framework  $(C++)$  necessary (inference)
- Use Geant4 to generate samples, validate trained network, use inferred showers within simulation

<sup>23</sup>*/*33

#### **What is needed?**

- 1. Data of calorimeter showers (from Geant4) in a studied detector
- 2. Neural network
- 3. Training of 2) using 1)
- 4. Extraction of trained weights
- 5. Application in the simulation

instead of calculating profiles - infer shower using imported DNN architecture and weights

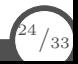

#### **Generation of data and validation**

- Simple example for data generation in configurable detector setups
- Based on many existing examples/tests
- Can be integrated as one of the examples
- Validation plots presented for GFlash

#### **Detector**

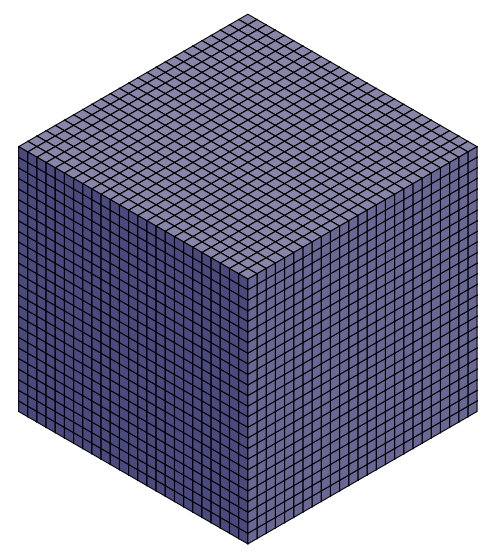

- net of  $N \times N \times M$  cells
	- $\circ$  N in xy plane, M along z axis
	- $\circ$  25  $\times$  25 for current ML studies
- each cell can be build of  $K$  absorbers [\(TestEm3](https://gitlab.cern.ch/geant4/g4tests-verification/tree/master/electromagnetic/EmSamplingCalo) inspired) perpendicular to particle direction
	- $\circ$  K = 1 for homogeneous calorimeters, e.g.. PbWO<sup>4</sup>
	- other geometries: Pb/LAr, Pb/Sci, W/Si [\(SimplifiedCalorimeter](https://gitlab.cern.ch/geant4/g4tests-verification/tree/master/SimplifiedCalorimeter) inspired)
- using detector messenger to set size, number of cell, materials, sensitivity
- current cell size:  $\sim 1X_0$  in z and  $\sim 0.5R_M$ in xy

 $^{26}/_{33}$ 

# **Particle generator**

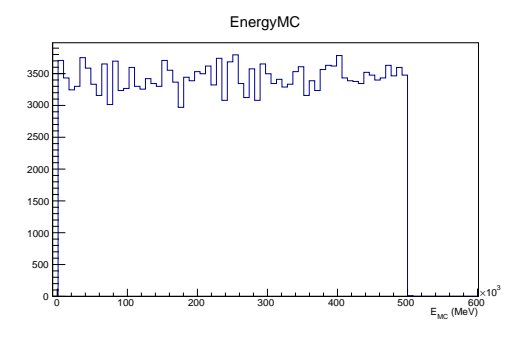

- flat energy spectrum  $(1–500 \text{ GeV})$  of particle gun along z axis
- for ML training

Next step: varied angle (both for training and validation)

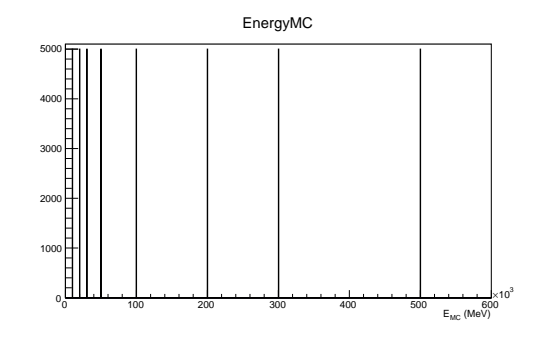

- single energy particle gun along z axis
- for validation/ analysis/ comparison

 $^{27}/_{33}$ 

# **Simulation type**

• full simulation (FTFP\_BERT, easy to change if needed)

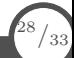

# **Simulation type**

- full simulation (FTFP\_BERT, easy to change if needed)
- GFlash parametrisation:
	- using existing implementation (parameters)
	- implemented in G4 for e<sup>−</sup>, e<sup>+</sup>

# **Simulation type**

- full simulation (FTFP\_BERT, easy to change if needed)
- GFlash parametrisation:
	- using existing implementation (parameters)
	- implemented in G4 for e<sup>−</sup>, e<sup>+</sup>
- NN inference (not yet available...)

# **Output**

- creating ntuples using G4AnalysisManager
- stored in ROOT files

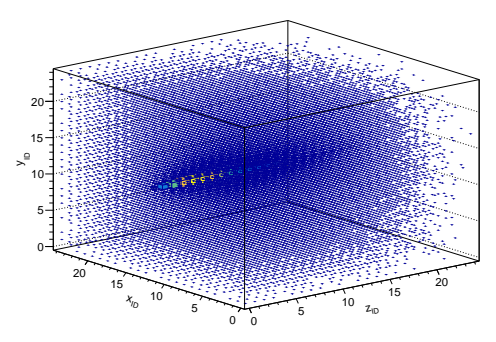

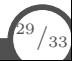

# **Output**

- creating ntuples using G4AnalysisManager
- stored in ROOT files
- investigation of storing to H<sub>5</sub> directly from GEANT4

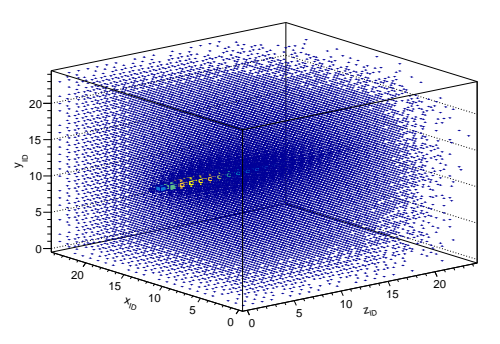

- currently for ML studies: created simple tools for  $\text{ROOT}{\leftrightarrow}$  H5 translation of cell energy map
	- $\circ$  [HDF5](https://www.hdfgroup.org/) stores datasets multidimensional arrays of a homogeneous type
	- quick to read in python for ML training (as numpy arrays)

<sup>29</sup>*/*33

#### **Validation**

Set of general validation histograms is created:

- MC energy
- deposited energy
- number of cells above threshold (currently  $E_{cell} > 0.1$  MeV)
- cell energy distribution
- longitudinal and transverse profiles (and first/second moments)
- energy distribution layer-wise
- transverse profile layer-wise
- simulation time

Gaussian distributions (deposited energy, shower moments) can be additionally fitted and plotted as a function of MC energy.

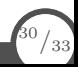

#### **Neural Network**

# see Ioana's presentation

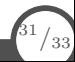

A. Zaborowska, EP-SFT 25/06/2019
#### **Inference**

- Training with Python
- Store model and trained weights

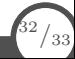

#### **Inference**

- Training with Python
- Store model and trained weights
- Integration in  $C++$  frameworks necessary for use in event simulation
- Inference
	- not detector specific
	- could be a (second) G4VFastSimulationModel implementation,

e.g. available in GEANT4 if compiled against NN-aware toolkit

(like HDF5 in the analysis)

## **Summary**

On-going work...

- shower parametrisation development
	- investigate and address the sampling calorimeter issues
	- efficient creation of deposits/location of volumes
	- facilities for tuning of parameters

## **Summary**

On-going work...

- shower parametrisation development
	- investigate and address the sampling calorimeter issues
	- efficient creation of deposits/location of volumes
	- facilities for tuning of parameters
- ML-related:
	- provide example for flexible data production for training
	- validation tools
	- inference within GEANT4
	- study of NNs in Ioana's (next) talk

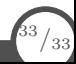

# **Summary**

On-going work...

- shower parametrisation development
	- investigate and address the sampling calorimeter issues
	- efficient creation of deposits/location of volumes
	- facilities for tuning of parameters
- ML-related:
	- provide example for flexible data production for training
	- validation tools
	- inference within GEANT4
	- study of NNs in Ioana's (next) talk

Other areas of fast simulation:

- fast track simulation
- full simulation optimisation (e.g. applying biasing techniques)

<sup>33</sup>*/*33

Additional slides

Time consuming simulation of calorimeters replaced by creation of energy deposits.

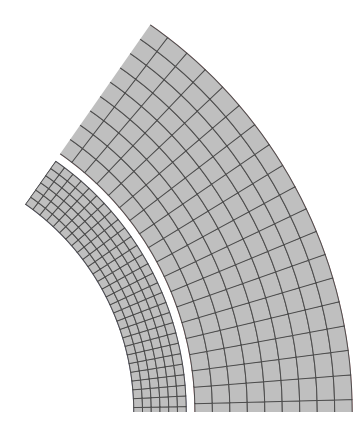

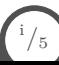

Time consuming simulation of calorimeters replaced by creation of energy deposits.

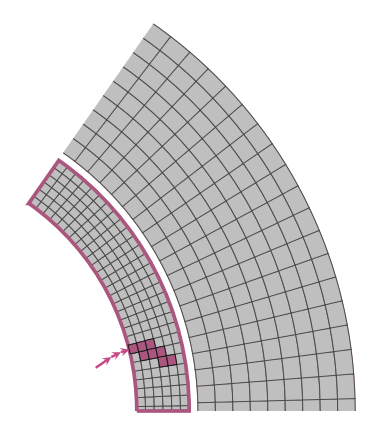

#### [Par01EMShowerModel.cc](https://github.com/Geant4/geant4/blob/geant4-10.5-release/examples/extended/parameterisations/Par01/src/Par01EMShowerModel.cc)

- electrons and photons
- electromagnetic calorimeter, envelope in mass geometry

i */*5

Time consuming simulation of calorimeters replaced by creation of energy deposits.

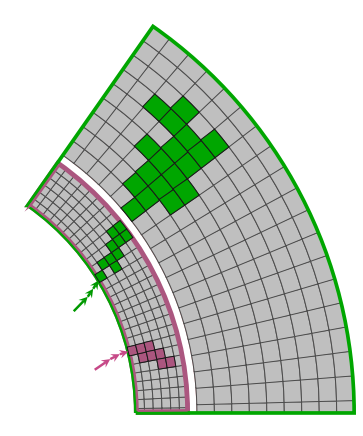

#### [Par01EMShowerModel.cc](https://github.com/Geant4/geant4/blob/geant4-10.5-release/examples/extended/parameterisations/Par01/src/Par01EMShowerModel.cc)

- electrons and photons
- electromagnetic calorimeter, envelope in mass geometry

#### [Par01PionShowerModel.cc](https://github.com/Geant4/geant4/blob/geant4-10.5-release/examples/extended/parameterisations/Par01/src/Par01PionShowerModel.cc)

- pions
- both calorimeters: envelope around EMCal and HCal  $\Rightarrow$  parallel geometry

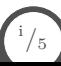

Time consuming simulation of calorimeters replaced by creation of energy deposits.

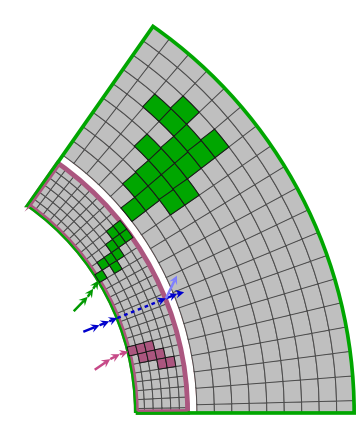

#### [Par01EMShowerModel.cc](https://github.com/Geant4/geant4/blob/geant4-10.5-release/examples/extended/parameterisations/Par01/src/Par01EMShowerModel.cc)

- electrons and photons
- electromagnetic calorimeter, envelope in mass geometry

#### [Par01PionShowerModel.cc](https://github.com/Geant4/geant4/blob/geant4-10.5-release/examples/extended/parameterisations/Par01/src/Par01PionShowerModel.cc)

- pions
- both calorimeters: envelope around EMCal and HCal  $\Rightarrow$  parallel geometry

#### [Par01PiModel.cc](https://github.com/Geant4/geant4/blob/geant4-10.5-release/examples/extended/parameterisations/Par01/src/Par01PiModel.cc)

• create secondaries

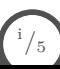

## **Shower profiles**

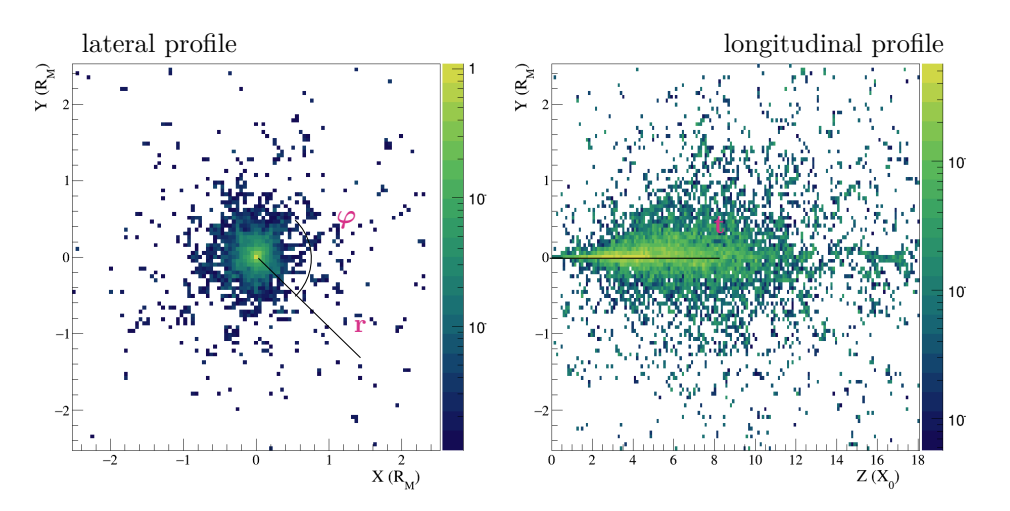

ii*/*5

**How** to deposit energy E of electrons/photons? [Par01EMShowerModel.cc](https://github.com/Geant4/geant4/blob/geant4-10.5-release/examples/extended/parameterisations/Par01/src/Par01EMShowerModel.cc)

**How** to deposit energy E of electrons/photons? [Par01EMShowerModel.cc](https://github.com/Geant4/geant4/blob/geant4-10.5-release/examples/extended/parameterisations/Par01/src/Par01EMShowerModel.cc)

 $f(t, r, \varphi) = f(t)f(r)f(\varphi)$ 

- 1. longitudinal shower profile  $f(t)$
- 2. lateral profile  $f(r)$
- 3. flat azimuthal angle distribution  $f(\varphi)$

**How** to deposit energy E of electrons/photons? [Par01EMShowerModel.cc](https://github.com/Geant4/geant4/blob/geant4-10.5-release/examples/extended/parameterisations/Par01/src/Par01EMShowerModel.cc)

 $f(t, r, \varphi) = f(t)f(r)f(\varphi)$ 

- 1. longitudinal shower profile  $f(t)$
- 2. lateral profile  $f(r)$
- 3. flat azimuthal angle distribution  $f(\varphi)$

$$
f(\varphi)=\frac{1}{2\pi}
$$

**How** to deposit energy E of electrons/photons? [Par01EMShowerModel.cc](https://github.com/Geant4/geant4/blob/geant4-10.5-release/examples/extended/parameterisations/Par01/src/Par01EMShowerModel.cc)

 $f(t, r, \varphi) = f(t)f(r)f(\varphi)$ 

- 1. longitudinal shower profile  $f(t)$
- 2. lateral profile  $f(r)$
- 3. flat azimuthal angle distribution  $f(\varphi)$

$$
f(\varphi) = \frac{1}{2\pi}, \qquad f(t; k, \theta) = \frac{x^{k-1}e^{-\frac{x}{\theta}}}{\theta^k \Gamma(k)}
$$

**How** to deposit energy E of electrons/photons? [Par01EMShowerModel.cc](https://github.com/Geant4/geant4/blob/geant4-10.5-release/examples/extended/parameterisations/Par01/src/Par01EMShowerModel.cc)

 $f(t, r, \varphi) = f(t)f(r)f(\varphi)$ 

1. longitudinal shower profile  $f(t)$ 

- 2. lateral profile  $f(r)$
- 3. flat azimuthal angle distribution  $f(\varphi)$

$$
f(\varphi) = \frac{1}{2\pi}, \qquad f(t; k, \theta) = \frac{x^{k-1}e^{-\frac{x}{\theta}}}{\frac{\theta^k \Gamma(k)}{k}}, \qquad f(r) = \begin{cases} \frac{0.9}{2 \cdot R_M} & \text{for} \quad |r| \le R_M \\ \frac{0.1}{5 \cdot R_M} & \text{for} \quad R_M < |r| \le 3.5 \cdot R_M \\ 0 & \text{for} \quad |r| \ge 3.5 \cdot R_M \end{cases}
$$

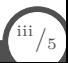

A. Zaborowska, EP-SFT 25/06/2019

**How** to deposit energy E of electrons/photons? [Par01EMShowerModel.cc](https://github.com/Geant4/geant4/blob/geant4-10.5-release/examples/extended/parameterisations/Par01/src/Par01EMShowerModel.cc)

 $f(t, r, \varphi) = f(t)f(r)f(\varphi)$ 

1. longitudinal shower profile  $f(t)$ 

- 2. lateral profile  $f(r)$
- 3. flat azimuthal angle distribution  $f(\varphi)$

$$
f(\varphi) = \frac{1}{2\pi}, \qquad f(t; k, \theta) = \frac{x^{k-1}e^{-\frac{x}{\theta}}}{\frac{\theta^k \Gamma(k)}{k}}, \qquad f(r) = \begin{cases} \frac{0.9}{2 \cdot R_M} & \text{for} \quad |r| \le R_M \\ \frac{0.1}{5 \cdot R_M} & \text{for} \quad R_M < |r| \le 3.5 \cdot R_M \\ 0 & \text{for} \quad |r| \ge 3.5 \cdot R_M \end{cases}
$$

4. deposit energy  $\Delta E = \frac{E}{N}$  in  $N = 100$  points

**How** to deposit energy E of electrons/photons? [Par01EMShowerModel.cc](https://github.com/Geant4/geant4/blob/geant4-10.5-release/examples/extended/parameterisations/Par01/src/Par01EMShowerModel.cc)

 $f(t, r, \varphi) = f(t)f(r)f(\varphi)$ 

- 1. longitudinal shower profile  $f(t)$
- 2. lateral profile  $f(r)$
- 3. flat azimuthal angle distribution  $f(\varphi)$

$$
f(\varphi) = \frac{1}{2\pi}, \qquad f(t; k, \theta) = \frac{x^{k-1}e^{-\frac{x}{\theta}}}{\frac{\theta^k \Gamma(k)}{k}}, \qquad f(r) = \begin{cases} \frac{0.9}{2 \cdot R_M} & \text{for} \quad |r| \le R_M \\ \frac{0.1}{5 \cdot R_M} & \text{for} \quad R_M < |r| \le 3.5 \cdot R_M \\ 0 & \text{for} \quad |r| \ge 3.5 \cdot R_M \end{cases}
$$

 $\sim$ 

4. deposit energy  $\Delta E = \frac{E}{N}$  in  $N = 100$  points  $\circ$  pick t, r and  $\varphi$  from  $f(t)$ ,  $f(r)$ , and  $f(\varphi)$ 

**How** to deposit energy E of electrons/photons? [Par01EMShowerModel.cc](https://github.com/Geant4/geant4/blob/geant4-10.5-release/examples/extended/parameterisations/Par01/src/Par01EMShowerModel.cc)

 $f(t, r, \varphi) = f(t)f(r)f(\varphi)$ 

- 1. longitudinal shower profile  $f(t)$
- 2. lateral profile  $f(r)$
- 3. flat azimuthal angle distribution  $f(\varphi)$

$$
f(\varphi) = \frac{1}{2\pi}, \qquad f(t; k, \theta) = \frac{x^{k-1}e^{-\frac{x}{\theta}}}{\frac{\theta^k \Gamma(k)}{\pi}}, \qquad f(r) = \begin{cases} \frac{0.9}{2 \cdot R_M} & \text{for} \quad |r| \le R_M \\ \frac{0.1}{5 \cdot R_M} & \text{for} \quad R_M < |r| \le 3.5 \cdot R_M \\ 0 & \text{for} \quad |r| \ge 3.5 \cdot R_M \end{cases}
$$

4. deposit energy  $\Delta E = \frac{E}{N}$  in  $N = 100$  points  $\circ$  pick t, r and  $\varphi$  from  $f(t)$ ,  $f(r)$ , and  $f(\varphi)$ in  $(t,r,\varphi)$  inside electromagnetic calorimeter

**How** to deposit energy E of pions? [Par01PionShowerModel.cc](https://github.com/Geant4/geant4/blob/geant4-10.5-release/examples/extended/parameterisations/Par01/src/Par01PionShowerModel.cc)

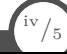

**How** to deposit energy E of pions? [Par01PionShowerModel.cc](https://github.com/Geant4/geant4/blob/geant4-10.5-release/examples/extended/parameterisations/Par01/src/Par01PionShowerModel.cc)

#### $f(x, \mu, \sigma) = \frac{1}{\sqrt{2\pi}}$ *σ* √ 2*π*  $e^{-(x-\mu)^2/2\sigma^2}$

- 1. longitudinal shower profile  $f(t, 0, 20cm)$
- 2. lateral profile  $f(r, 0, 10cm)$

**How** to deposit energy E of pions? [Par01PionShowerModel.cc](https://github.com/Geant4/geant4/blob/geant4-10.5-release/examples/extended/parameterisations/Par01/src/Par01PionShowerModel.cc)

$$
f(x,\mu,\sigma)=\frac{1}{\sigma\sqrt{2\pi}}e^{-(x-\mu)^2/2\sigma^2}
$$

- 1. longitudinal shower profile  $f(t, 0, 20cm)$
- 2. lateral profile  $f(r, 0, 10cm)$
- 3. azimuthal angle

$$
f(\varphi)=\frac{1}{2\pi}
$$

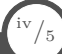

**How** to deposit energy E of pions? [Par01PionShowerModel.cc](https://github.com/Geant4/geant4/blob/geant4-10.5-release/examples/extended/parameterisations/Par01/src/Par01PionShowerModel.cc)

$$
f(x,\mu,\sigma)=\frac{1}{\sigma\sqrt{2\pi}}e^{-(x-\mu)^2/2\sigma^2}
$$

- 1. longitudinal shower profile  $f(t, 0, 20cm)$
- 2. lateral profile  $f(r, 0, 10cm)$
- 3. azimuthal angle

$$
f(\varphi)=\frac{1}{2\pi}
$$

4. deposit energy  $\Delta E = \frac{E}{N}$  in  $N = 50$  points

**How** to deposit energy E of pions? [Par01PionShowerModel.cc](https://github.com/Geant4/geant4/blob/geant4-10.5-release/examples/extended/parameterisations/Par01/src/Par01PionShowerModel.cc)

$$
f(x,\mu,\sigma)=\frac{1}{\sigma\sqrt{2\pi}}e^{-(x-\mu)^2/2\sigma^2}
$$

- 1. longitudinal shower profile  $f(t, 0, 20cm)$
- 2. lateral profile  $f(r, 0, 10cm)$
- 3. azimuthal angle

$$
f(\varphi)=\frac{1}{2\pi}
$$

4. deposit energy 
$$
\Delta E = \frac{E}{N}
$$
 in  $N = 50$  points  
• pick *t*, *r* and  $\varphi$  from *f*(*t*), *f*(*r*), and *f*( $\varphi$ )

**How** to deposit energy E of pions? [Par01PionShowerModel.cc](https://github.com/Geant4/geant4/blob/geant4-10.5-release/examples/extended/parameterisations/Par01/src/Par01PionShowerModel.cc)

$$
f(x,\mu,\sigma)=\frac{1}{\sigma\sqrt{2\pi}}e^{-(x-\mu)^2/2\sigma^2}
$$

- 1. longitudinal shower profile  $f(t, 0, 20cm)$
- 2. lateral profile  $f(r, 0, 10cm)$
- 3. azimuthal angle

$$
f(\varphi)=\frac{1}{2\pi}
$$

- 4. deposit energy  $\Delta E = \frac{E}{N}$  in  $N = 50$  points
	- $\circ$  pick *t*, *r* and  $\varphi$  from *f*(*t*), *f*(*r*), and *f*( $\varphi$ )
	- in  $(t,r,\varphi)$  inside electromagnetic + hadronic calorimeter envelope

• Simple parametrisation

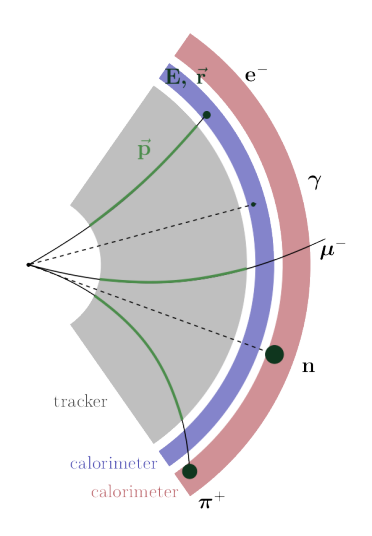

• Simple parametrisation

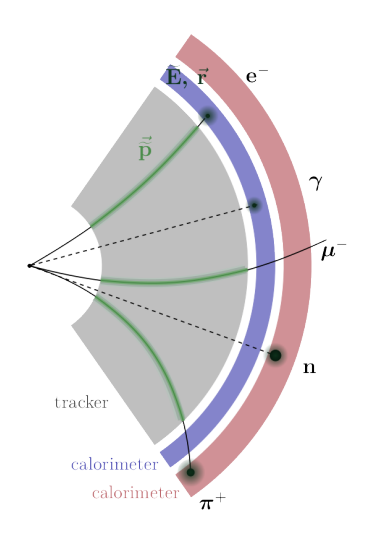

- Simple parametrisation
- Smearing of the momentum in the tracker and energy in the calorimeter

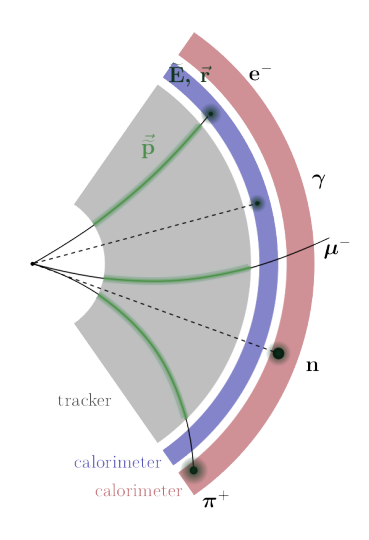

- Simple parametrisation
- Smearing of the momentum in the tracker and energy in the calorimeter
- User input: detector resolution;

$$
\sigma_{p\tau}=1.3\%\qquad \qquad \sigma_E=
$$

$$
\sigma_{\text{E}} = \frac{110\%}{\sqrt{\text{E}}} \oplus 9\%
$$

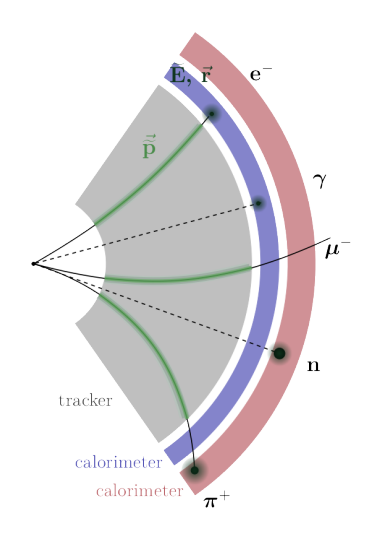

- Simple parametrisation
- Smearing of the momentum in the tracker and energy in the calorimeter
- User input: detector resolution;

$$
\sigma_{\textit{p}_{\mathcal{T}}} = 1.3\%
$$

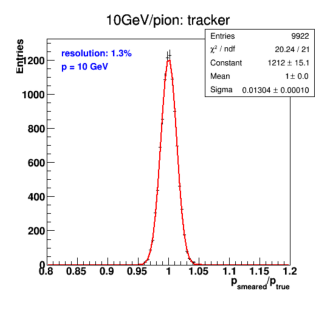

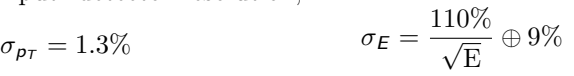

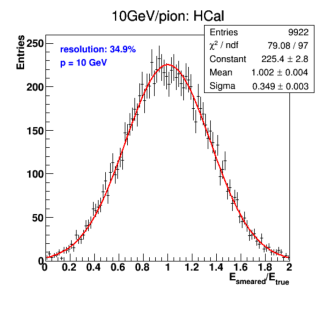